# **Molecular computer experiment**

## Also simulation or pseudoexperiment

| REAL EXPERIMENT                       | COMPUTER EXPERIMENT                                       |
|---------------------------------------|-----------------------------------------------------------|
| Record everything in a lab notebook   | Record everything in a lab notebook                       |
| Choose method (device, assay)         | Choose method (MD, MC,)                                   |
| Build the experimental apparatus      | Download/buy/write a computer program (blocks of          |
| (from parts)                          | code)                                                     |
| Purchase chemicals, synthetise if not | Get a force field, fit/calculate parameters if not avail- |
| available                             | able (e.g., partial charges)                              |
| Prepare the experiment                | Prepare initial configurations, etc.                      |
| Perform the experiment, watch         | Run the code, observe time development, control           |
| what's going on                       | quantities, etc.                                          |
| Analyse and calculate                 | Calculate mean values (with error estimates)              |
| Clean the laboratory                  | Make backups, erase temporary files                       |

### MD or MC?

Often, MC and MD can be applied to similar systems.

#### MD

- realistic models, complex molecules (bonds, angles...)
- condensed matter in general (fluids, solutions; biochemistry)
- kinetic quantities (diffusivity, viscosity...)
- better parallelization, more packages available

#### MC

- simple qualitative models (lattice, hard-sphere-like)
- dilute systems
- critical phenomena
- fluid equilibria
- overcoming barriers, exchange of molecules, etc. is easier with MC
- less efficient parallelization, fewer packages available

## Is it correct?

#### **Systematic errors:**

- inaccurate molecular model (force field)
- neglected quantum effects, neglected many-body forces . . .
- small sample (finite-size effects)
- insufficient time scale (long correlations, bottleneck problems)
- method problems: integration errors (too long timestep), inappropriate thermostat/barostat, not equilibrated enough, inaccurate treatment of Coulomb forces...

#### Random (stochastic, statistical) errors are essential in stochastic methods

- time-correlated
- can be decreased by long calculations

**Uncertainty** (in metrology) includes critical assessment of both the systematic and random errors

**Warning:** different terminology in different fields (mathematical statistics, metrology, physics, chemistry)

# **Simulation methodology**

- Start (initial configuration):
  - experimental structure (biomolecules)
  - crystal → liquid (melt), gas → liquid (shrink); Packmol
  - random configuration (overlaps of molecules = problem in MD) problem for "ill-defined" models (TIP4P etc.)
  - lattice models: crystal/chaos
  - MD: velocities = Maxwell-Boltzmann (approximation enough)
- Equilibration → watch graphically (convergence/time profile)
- Measuring the quantities of interest incl. estimates of errors

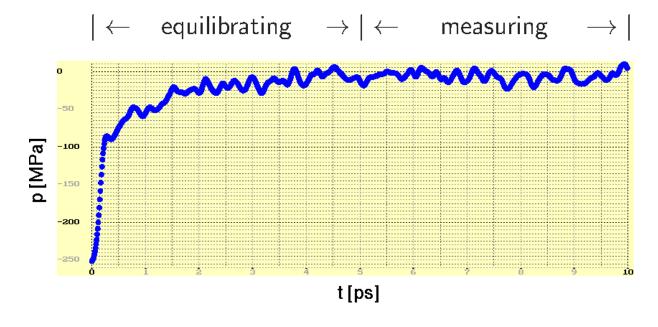

# **Boundary conditions**

- free (vacuum) droplet, protein in a vacuum ...

  1000 molecules in a cube  $10^3 \longrightarrow 8^3 = 512$  are "inside"
- periodic (cyclic, torroidal)

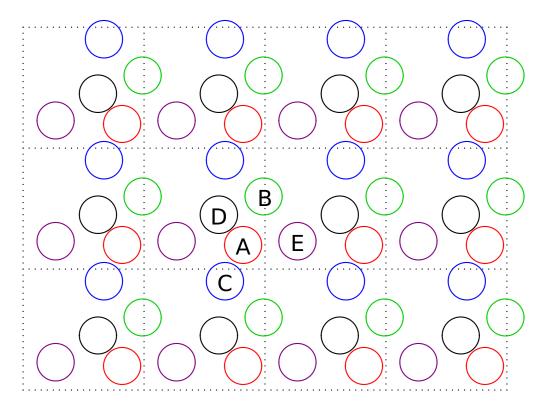

walls (hard, soft, smoothed, made of atoms), pores, slab, ...

```
+\frac{6/18}{506/2}
```

```
REAL L edge size of the cubic simulation box (cell)
VECTOR r1, r2 where vector r = (r.x,r.y,r.z)
             both vectors must lie in the basic box
VECTOR dr := r2 - r1 difference of vectors
                    (ignoring the boundary conditions)
IF dr.x < -L/2 THEN dr.x := dr.x + L
ELSE IF dr.x > L/2 THEN dr.x := dr.x - L
IF dr.y < -L/2 THEN dr.y := dr.y + L
ELSE IF dr.y > L/2 THEN dr.y := dr.y - L
IF dr.z < -L/2 THEN dr.z := dr.z + L
ELSE IF dr.z > -L/2 THEN dr.z := dr.z - L
Vector dr now goes from r1 to the nearest image of r2
Squared distance to the nearest image:
REAL rr := dr.x**2 + dr.y**2 + dr.z**2
```

## **Periodic boundary conditions: MC**

In MC, usually the vector  $\vec{r}_{12} = r2 - r1$  is not needed, the distance is enough

### **Calculations**

**Example.** We simulate an argon droplet in a periodic cubic simulation cell. Let us have N=1000 atoms and temperature 85 K. The distance between surfaces of periodic images of droplets should be equal to the droplet diameter. Calculate the size of the box in Å. Argon density is  $\rho=1.4\,\mathrm{g\,cm^{-3}}$ , molar mass  $M(\mathrm{Ar})=40\,\mathrm{g/mol}$ .

molar volume:  $V_{\rm m} = M/\rho$ 

volume per 1 atom:  $V_1 = V_{\rm m}/N_{\rm A}$ 

volume of N atoms:  $V = NV_1 = NM/\rho N_A$ 

=  $1000 \cdot 0.040 \,\mathrm{kg} \,\mathrm{mol}^{-1} / (1400 \,\mathrm{kg} \,\mathrm{m}^{-3} \cdot 6.022 \times 10^{23} \,\mathrm{mol}^{-1})$ 

 $= 4.744 \times 10^{-27} \,\mathrm{m}^3$ 

sphere radius:  $\frac{4}{3}\pi R^3 = V \Rightarrow R = 2.24 \times 10^{-9} \text{ m}$ 

box size: L = 90 Å

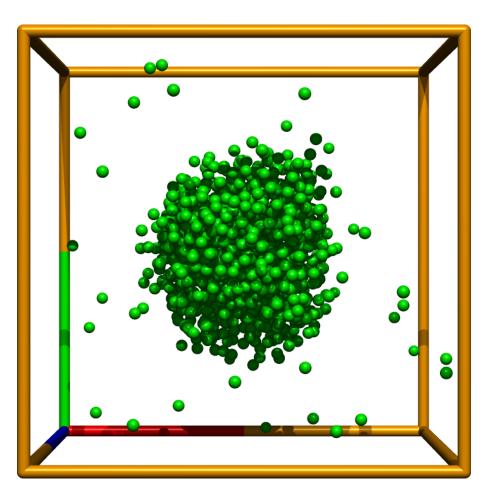

## One more example

**Example.** Consider a globular protein of molecular weight of 20 kDa. The density of the protein is  $1.35 \, \mathrm{g \, cm^{-3}}$ . Calculate the approximate protein diameter.

$$m = \frac{20 \,\mathrm{kg \, mol^{-1}}}{6.022 \times 10^{23} \,\mathrm{mol^{-1}}} = 3.32 \times 10^{-23} \,\mathrm{kg}$$

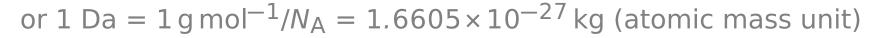

$$m = 20000 \times 1.6605 \times 10^{-27} \,\mathrm{kg} = 3.32 \times 10^{-23} \,\mathrm{kg}$$

$$V = \frac{m}{\rho} = \frac{3.32 \times 10^{-23} \text{ kg}}{1350 \text{ kg m}^{-3}} = 2.46 \times 10^{-26} \text{ m}^3$$

$$\frac{4\pi}{3}r^3 = \frac{\pi}{6}d^3 = V$$

$$d = \sqrt[3]{\frac{6V}{\pi}} = \sqrt[3]{\frac{6 \cdot 2.46 \times 10^{-26} \,\mathrm{m}^3}{\pi}} = 3.61 \times 10^{-9} \,\mathrm{m} = 3.61 \,\mathrm{m} = 36 \,\mathrm{A}$$

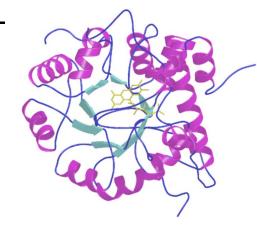

### **Measurements**

Trajectory = sequence of configurations (MD: in time)

#### **Convergence profile:**

- time development of a quantity (time profile, —) problems better seen
- cumulative (running average, —) can estimate the inaccuracy

#### **Type of statistical treatment:**

- averaged values (← ergodic hypothesis)
- less often fluctuations

#### Type of quantity:

- mechanical (temperature, pressure, internal energy, order parameters...)
- $\bigcirc$  entropic ( $S, F, \mu, \dots$ )
- structure (correlation functions, number of neighbors, analysis of clusters...)
- auxiliary or control quantities (order parameters, integrals of motion in MD)

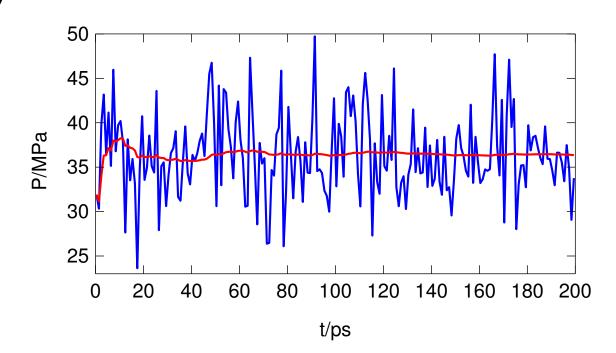

quantity = (estimate of the mean value)  $\pm$  (estimate of the error)

$$\overline{X} = \frac{1}{m} \sum_{i=1}^{m} X_i$$
 statistic = estimator statistics = field of mathematics

**Standard error** = standard deviation of the statistic, usually denoted as  $\sigma$ 

$$\sigma_X = \sqrt{\left\langle \left( \overline{X} - \langle X \rangle \right)^2 \right\rangle}$$

For **uncorrelated** (independent)  $X_i$  and large m,  $\overline{X}$  has Gaussian distribution

The estimate of the standard error of uncorrelated data:

$$\sigma_X^{\text{estim}} = \sqrt{\frac{\sum_{i=1}^m \Delta X_i^2}{m(m-1)}}, \quad \text{where } \Delta X_i = X_i - \overline{X}$$

| $\langle X \rangle \in$                                 | probability |
|---------------------------------------------------------|-------------|
| $(\overline{X} - \sigma_X, \overline{X} + \sigma_X)$    | 67.3%       |
| $(\overline{X}-2\sigma_X,\overline{X}+2\sigma_X)$       | 95.45%      |
| $(\overline{X}-1.96\sigma_X,\overline{X}+1.96\sigma_X)$ | 95.00%      |
| $(\overline{X} - 3\sigma_X, \overline{X} + 3\sigma_X)$  | 99.730%     |
| $(\overline{X} - 5\sigma_X, \overline{X} + 5\sigma_X)$  | 99.9999427% |

"estimate of quantity with error/uncertainty":  $123.4 \pm 0.5 \equiv 123.4(5) \equiv 123.4_5$ 

What exactly is the "error/uncertainty"?

#### **Physics:**

"error/uncertainty" =  $\sigma_X$ 

- (Estimated) standard error/uncertainty, standard deviation of the average (or other statistic)
- Loosely: error/uncertainty, standard deviation, error margin/bar, . . .
- Custom certainty level in physics =  $5\sigma_X$  ( $\langle X \rangle \in \overline{X} \pm \sigma_X$  with probability 99.999943%)

#### Biology, economy, politology, engineering, pharmacology:

"error/uncertainty" =  $2\sigma_X$  more precisely: 1.96 $\sigma_X$ 

- Interval of confidence at 95% confidence level
- Loosely: Interval of confidence (without specifying the confidence level)

**Chemistry**: mostly ignored, if given, nobody knows whether error/uncertainty =  $\sigma_X$  or  $2\sigma_X$ 

The type of error/uncertainty must be specified

#### **Problem:** correlations

- igoplus block method:  $\overline{X}_j = \frac{1}{B} \sum_{i=1}^B X_{i+(j-1)B}$
- analysis of correlations ⇒

$$\sigma_X = \sqrt{\frac{\sum_{i=1}^m \Delta X_i^2}{m(m-1)}} (1+2\tau) \qquad \tau = \sum_{k=1}^\infty c_k \qquad c_k = \frac{\langle \Delta X_0 \Delta X_k \rangle}{\langle (\Delta X)^2 \rangle}$$

MC:  $c_k$  is monotonously decreasing [ex.:  $c_k = \sum_{\lambda \neq 1} c_{\lambda} \lambda^k$ ,  $\lambda \in (-1, 1)$ ]

MD:  $c_k \rightarrow c(t)$  (time autocorrelation function): damped oscillations

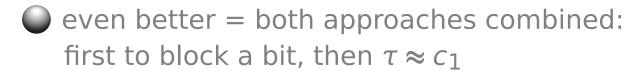

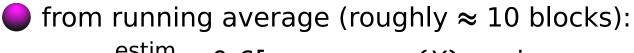

 $\sigma_X^{\text{estim}} \approx 0.6[\max_{2\text{nd half}}(X) - \min_{2\text{nd half}}(X)]$ 

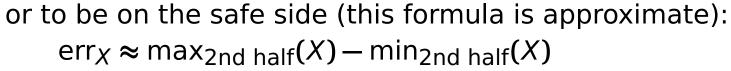

 $\Rightarrow \langle X \rangle \in (\overline{X} - \text{err}_X, \overline{X} + \text{err}_X)$  with probability  $\approx 85\%$  (for long enough time series)

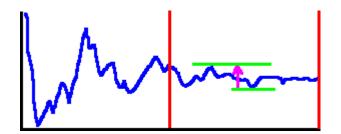

Generate random correlated data (1st order process):

$$X_{k+1} = qX_k + u$$

where  $u = u_{[0,1)}$  or  $u_{Gauss}$  etc., and |q| < 1.

Calculate the arithmetic average incl. error by different methods

Note: it is known analytically,

$$\sigma_X = \sqrt{\frac{1+q}{1-q}} \sqrt{\frac{\operatorname{Var} X}{m}} = \frac{1}{1-q} \sqrt{\frac{\operatorname{Var} u}{m}}$$

where the variance, or fluctuation, is defined by  $Var X = \langle (X - \overline{X})^2 \rangle$ 

## **Time autocorrelation function**

 $+\frac{15/18}{506/2}$ 

Velocity-velocity autocorrelation function of liquid argon:

- $-150 \text{ K}, 1344 \text{ kg m}^{-3},$
- $-120 \text{ K}, 1680 \text{ kg m}^{-3}.$

Results from a 100 ps trajectory for 216 Lennard-Jones particles

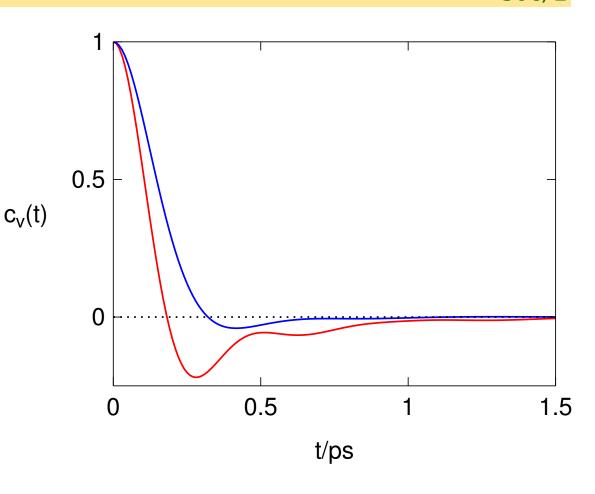

Typical behavior (MC + MD):

- fluid:  $\lim_{t\to\infty} c(t) = \text{const } t^{-3/2}$  (hydrodynamic tail)
- $\bigcirc$  jumps between states:  $c(t) \propto \lambda^t$  ( $\lambda$  just below 1)

# **Error analysis – addition and subtraction**

Sum of independent measurements: squares of standard deviations are additive

**Example.** Let us perform thermodynamic integration  $I = \int_0^1 f(x) dx$  approximately by the Simpson's formula:

$$I = \int_0^1 f(x) dx \approx \frac{1}{6} [f(0) + 4f(0.5) + f(1)]$$

For f(x) we have measured the following data with standard errors:

Calculate *I* including the error estimate.

$$I = \frac{1}{6}[1.34 + 4 \times 1.57 + 1.77] = 1.565$$

$$\sigma(I)^2 = (0.05/6)^2 + (0.03 \times 4/6)^2 + (0.06/6)^2 = 0.000569 \implies \sigma(I) = 0.024$$

$$I = 1.565(24)$$

# **Error analysis – division and multiplication**

For division and multiplication, the squares of relative errors are additive

**Example.** Calculate 3.46(7)/0.934(13).

fraction: 3.46/0.934 = 3.704

rel. error = 
$$\sqrt{\left(\frac{0.07}{3.46}\right)^2 + \left(\frac{0.013}{0.934}\right)^2} = 0.0246$$

abs. error =  $3.704 \times 0.0246 = 0.091$ 

3.46(7)/0.934(13) = 3.70(9) (or rounded up: 3.70(10))

# **Error analysis**

Error of function f of a variable with error is (linearized; i.e., for small  $\sigma$ ):

$$f(x \pm \sigma_X) = f(x) \pm f'(x)\sigma_X$$

$$\ln(x \pm \sigma_X) = \ln x \pm \frac{\sigma_X}{x}, \qquad \exp(x \pm \sigma_X) = \exp x \pm \sigma_X \exp x, \qquad \frac{1}{x \pm \sigma_X} = \frac{1}{x} \pm \frac{\sigma_X}{|x|^2}$$

**Example.** Calculate the activity of  $H^+$  from pH = 2.125(5).

activity:

$$a_{H^+} = 10^{-2.125} = \exp(-2.125 \times \ln 10) = 0.00750$$

error Method 1:

$$\sigma = 0.005 \times \ln 10 \times \alpha = 0.000086$$

error Method 2:

$$\sigma = |10^{-2.125} - 10^{-2.125 - 0.005}| = 0.000087$$

activity with error (uncertainty) estimate:

$$a_{H^+} = 0.00750(9)$$